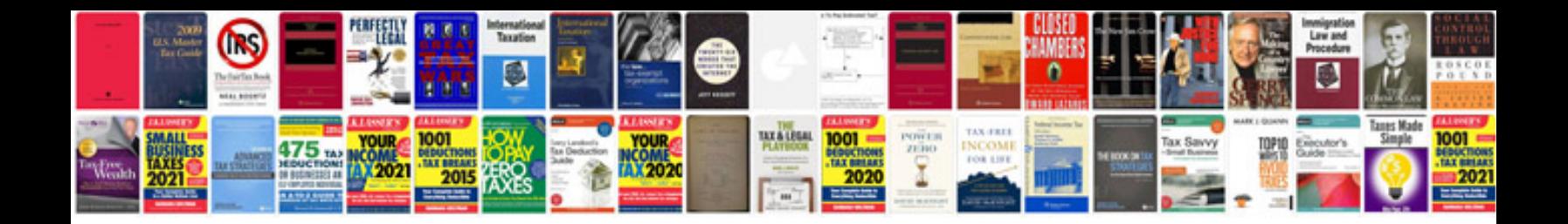

Linux programming by example the fundamentals

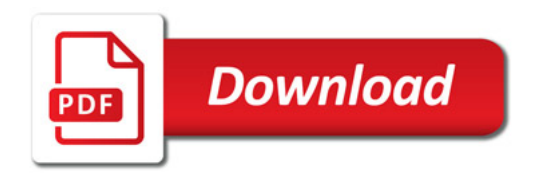

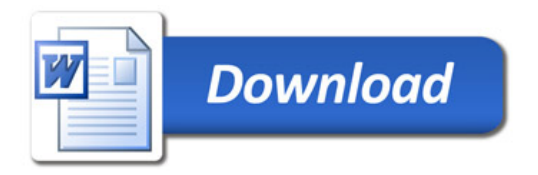